**June 1999**  $H/R/D$ 

# Lecture Note Installation of EGS  $R = 0$  . In  $\alpha$  is a -normal definition of  $\alpha$

 $\mathbf{L}$ 

y i i willivy, il, i wilwill alw wild, il, ilil w willw

High Energy Accelerator Research Organization (KEK)

# Lecture Note Installation of EGS  $R = 0$  . The extra fraction of  $\theta$

Y Namito- HNakamura and H Hirayama High Energy Accelerator Research Organization KEK- Oho, Tsukuba-shi, Ibaraki-ken, 305, Japan

### Abstract

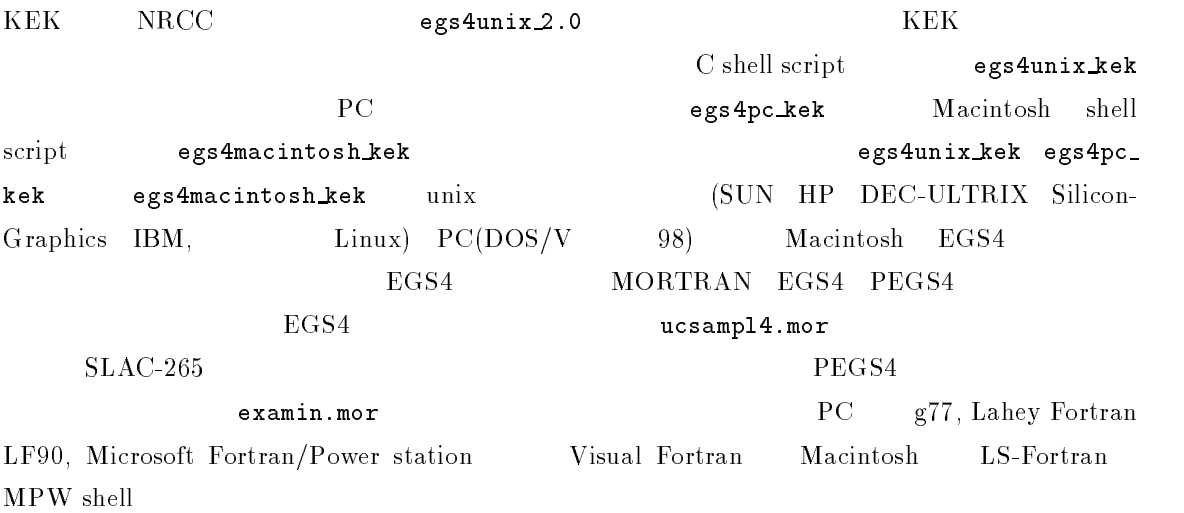

## Contents

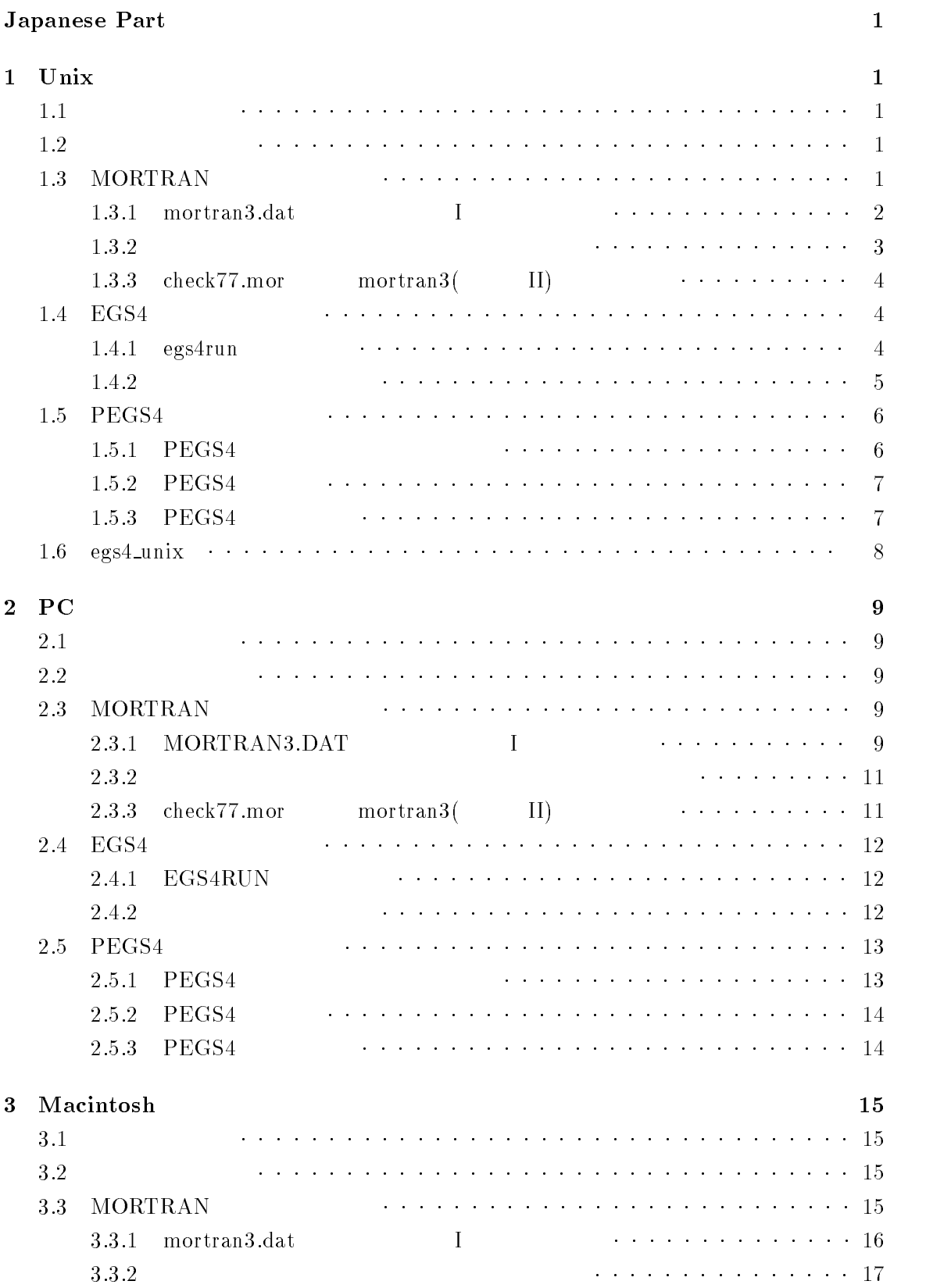

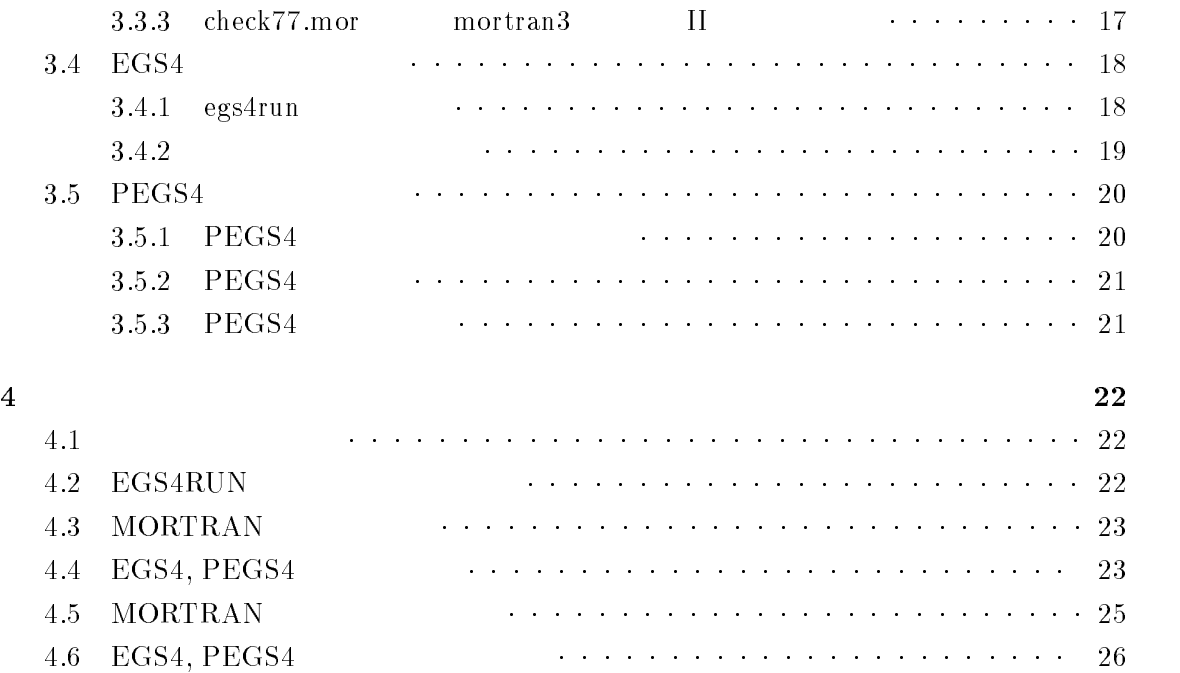

## Japanese Part

## 1 Unix

### $1.1$

FTP egs4unix\_kek anonymous ftp : ftp-kek-jp -- ftp ID anonymous  $ID@$ 

### ftp binary

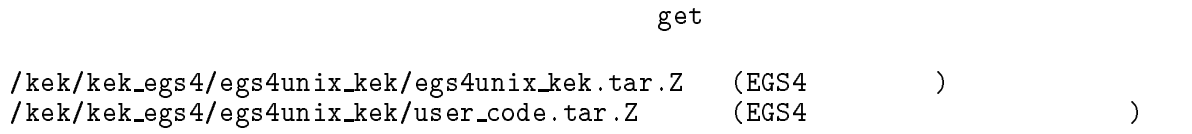

### $1.2$

compress tar tar

uncompressor egs som sesser som i s uncompress egsusercode-tar-Z

とすると、ファイルの圧縮を解き、 -Z」の付かないファイルを生成するので、これらを

tar xvf egsunner egsunner egsunner egsunner egsunner egsunner egsunner egsunner egsunner egsunner egsunner eg tar xve tar xve usercode-

#### $\%$

## 1.3 MORTRAN

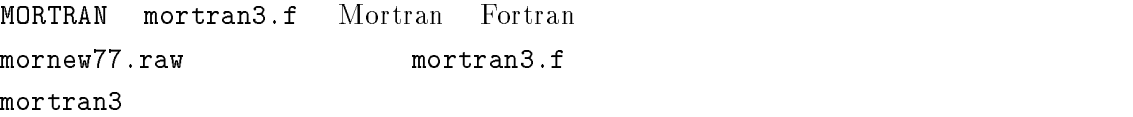

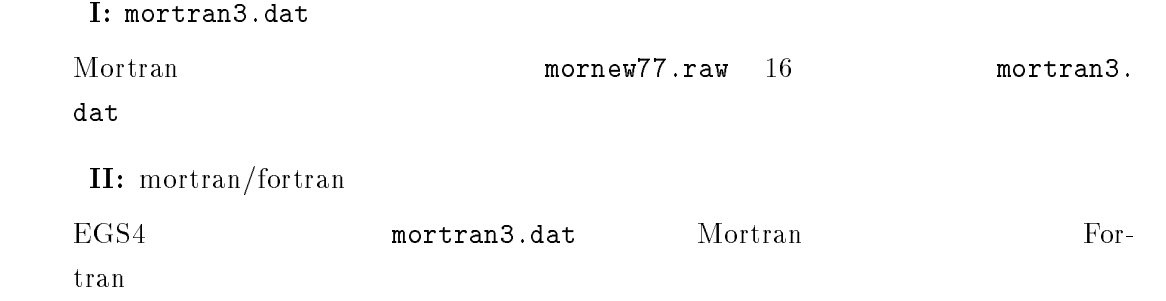

data of  $\mathbf I$ 

mortran3.f I under the I

```
\% f77 -o mortran3 -0 mortran3.f
                                      (SUN
% f77 - o mortran3 - OK mortran3.f
                                      (HP)% f77 -o mortran3 -static -0 mortran3.f
                                      (DEC ULTRIX )
% f77 -o mortran3 -static mortran3.f
                                      (Silicon Graphics )
% f77 -o mortran3 mortran3.f
                                      (IBM AIX)% f77 -o mortran3 mortran3.f
                                      ( HI-UX)% g77 -o mortran3 -O -fno-automatic mortran3.f (Linux
\overline{a}
```
۰ 最適化。 O アルファベット は最適化を指定している。日立の HIUX の場合には、 Optimize Default

 $\bullet$  Local HP -K DEC ULTRIX Silicon Graphics -static Linux g77 - fno-automatic Local SUN Default Local

mortran3

 $m \sim 10^{-10}$ 

mortran3 mortran3.dat mortran3.dat

vi mortran-dat

 $: 1d$ 

 $\frac{1}{1}$  and  $\frac{1}{2}$  and  $\frac{1}{2}$  a

wq

 $\rm{Unix}$ 

mortran3.dat dat vi mortran3.f

IMODE=1

CALL IOINIT SUN

mortran3.dat mortran3 I EGS4 mortran 3 II mortran3.f  $IMODE=1$ 

IMODE=2

%  $f77 -o$  mortran3 -0 mortran3.f (SUN  $\%$  f77 -o mortran3 -OK mortran3.f  $(HP)$ % f77 -o mortran3 -static -0 mortran3.f (DEC ULTRIX )  $f$  , and the mortran-static mortran-static mortran-static more  $f$ % f77 -o mortran3 -static mortran3.f (Silicon Graphics )  $% f77 -o$  mortran3 mortran3.f  $(IBM AIX)$  $% f77 -o$  mortran3 mortran3.f  $f$   $HI-UX$ % g77 -o mortran3 -O -fno-automatic mortran3.f (Linux

mortran3 II

#### $2$

HI-UX HI-UX IBM-AIX WS mortrun egs4run pegs4compile f77 mortjob.f  $f$ f 77 - 0 mortjob.f<br>f 77 - 0K mortjob.f f SUN の場合) f OK mortjobmortjob.f (HP<br>mortjob.f (DEO f static O mortjob-(DEC ULTRIX ) f77 -static mortjob.f (Silicon Graphics )  $g77 -0$  -fno-automatic mortjob.f  $(Linux)$ 

IBM Unix Auto-double

mortran3.f  $f$ 

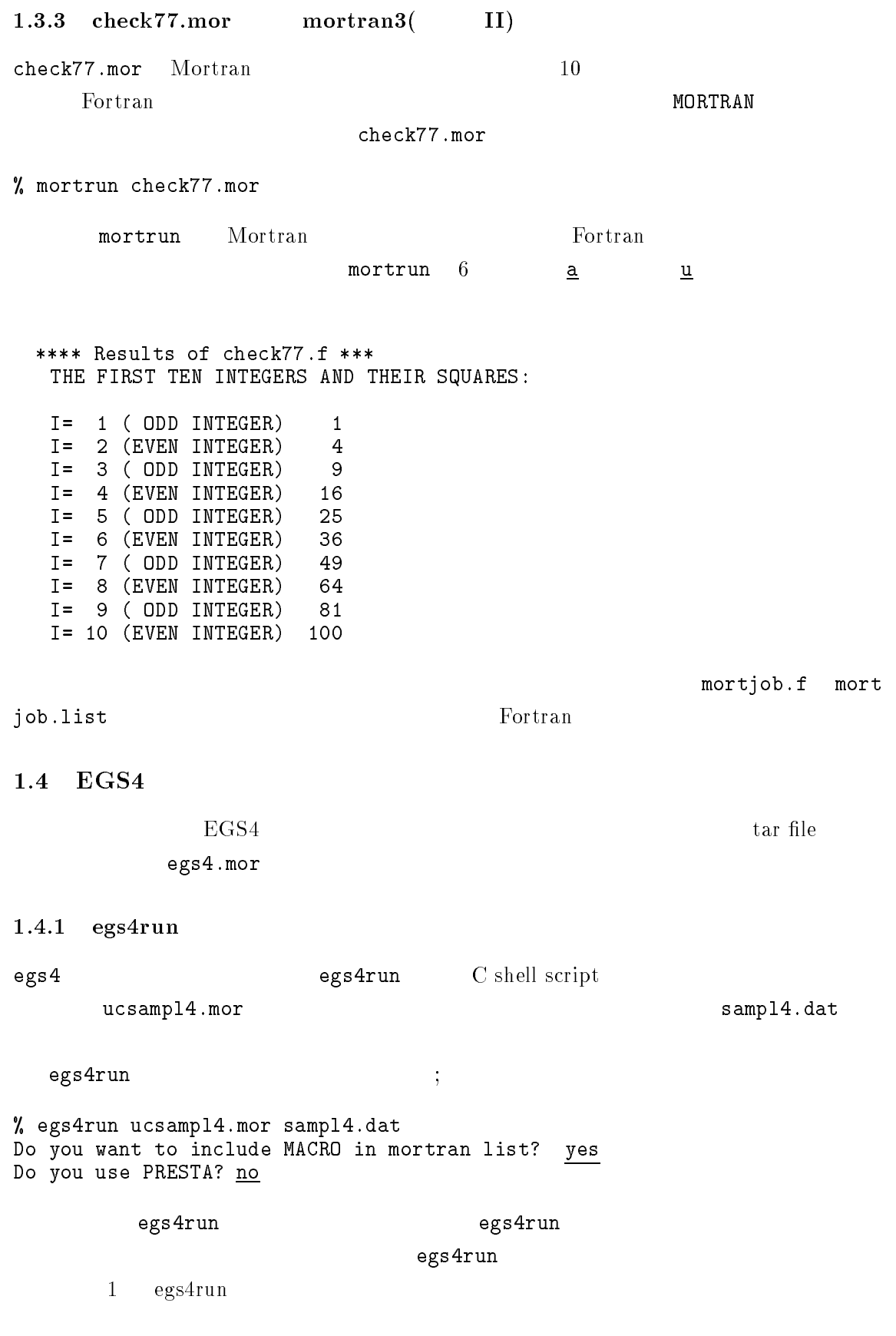

mortran3 procedure entered f77 procedure entered a-bout procedure entered and the procedure entered and the procedure entered and the procedure entered and the egs4run procedure finished

% ps

a.out  $\mathsf{out}$ 

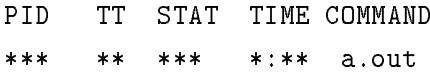

 $CPU$ 

 $g77$ 

mortjob-for In blockdata BLOCK DATA mortjob-for warning COMMON/ELECIN/ EKELIM, EKEO(10), EKE1(10), CMFPO(10), CMFP1(10), RANGE  $\hat{I}$ nitialization of large (108772-unit) aggregate area 'elecin' at ( $\hat{I}$ currently very slow and takes lots of memory during  $g77$  compile  $-$  to be improved in -

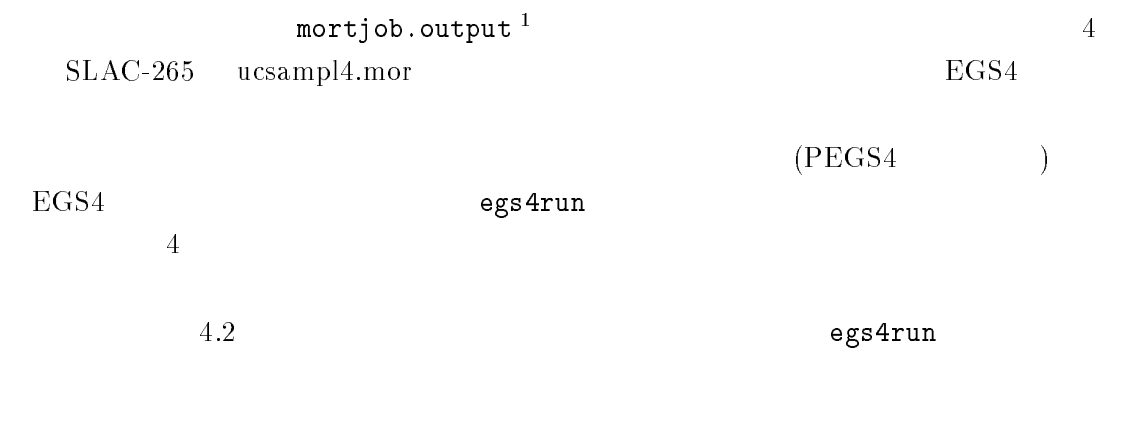

```
2 \left( \frac{1}{2} \right)
```
egs4run

 ${\tt egs4run}$  $uc\texttt{sample4.mor}$   $Unix$   $SLAC-265$ 

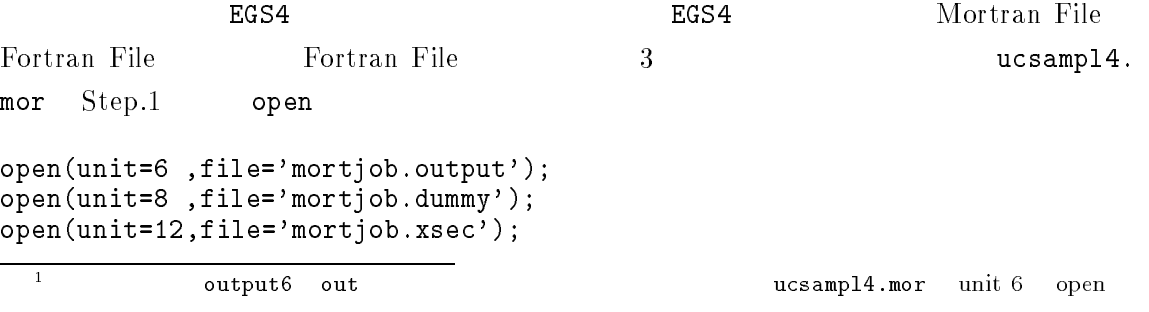

STEP 2 \$OPEN;<br>STEP 1 OPEN  $\mathtt{egs4}$  and  $\mathtt{mortjob.mortran}$  $\texttt{mortjob}$ . xsec mortran kekmac-mortran ucsample-mortran ucsample-extransity of the second contract of the second contract of the second contract of the second contract of the second contract of the second contract of the second contract o egsblok-mortran egs-mortran  mortjob-mortran cp sampl-dat mortjob-xsec ここで  $\rightarrow$  $m \sim 10^{-10}$ mortran3 mortjob.mortran mortran mortjob.f  $f_{\rm t}$  more more in the  $f_{\rm t}$  a-out これで、前節に示したものと同じ出力が mortjob-output に得られる。 PEGS<sub>4</sub>  $1.5$  $1.5.1$  PEGS4 PEGS4 mortran3  $pegs4$ compile  $5$ % pegs4compile  $\mathtt{pegs4.mortran}$  egs4. pegs4.exe pegs4.mortran CALL IOINIT  $OPEN$ open filepsioon is a constant of the personal state of the personal state of the personal state of the personal open filepsyon is a strong filepsyon of the strong person of the strong person in the strong person in the str

OPEN filepgsjob-pegsdat OPEN filepgspepr-dat data filepsi sebagai sebagai sebagai sebagai sebagai sebagai sebagai sebagai sebagai sebagai sebagai sebagai s OPEN filepgsjob-pegserr pegsplotten is a contracted by the contracted by the contracted by the contracted by the contracted by the con

open and data files are the contract of the contract of the contract of the contract of the contract of the con

 $1.5.2$   $\rm{PEGS4}$ pegs4run pegs4.exe exe  $PEGS4$ sampl4.inp  $\texttt{inp}$  and  $\texttt{op}$ per pegs-sample-strate pegs-strate page of the set of the set of the set of the set of the set of the set of the set of the set of the set of the set of the set of the set of the set of the set of the set of the set of the  $\frac{1}{2}$ pegs4run % ls -1 pegs4run  $1.5.3$  PEGS4  $PEGS4$  $PEGS4$  $PEGS4$  $PEGS4$ examin.mor  $EGS4$  examin.mor PEGS4 SHOWER CALL egsrun examin-mor pegs-output PRESTA mortjob.output6 output examined a state of the state of the state of the state of the state of the state of the state of the s diff examin-out mortjob-output  $\text{PEGS4}$  WS PEGS4 examin.out  $sample14 .inp$ Stom and Israel (pgs4pepr.dat) PEGS4 KEK  $(ccce5=$  $\epsilon = W\left(1 - W\right)$  examin.mortran  $10 \qquad \qquad 11 \qquad \qquad ^2$ -Storm & Israel (pgs4  $(pgs4pepr.dat)$  PEGS4  $\tt egs4unxi\_kek \quad \ \ \, egs4pc\_kek \quad \ \ \, \textrm{egs4}macintosh\_kek$ pgs4pepr.dat  $\mathbb{P}\text{HOTX}$ pgs4phtx.dat 3 EGS4 , KEK Proceedings 93 -- 1 egs4unxi\_kek egs4pc\_kek egs4macintosh\_kek pgs4phtx pgs4pepr.dat pgs4 pgs4phtx.dat pegs4.mor open (unit=8) pgs4pepr.dat pgs4 pgs4phtx.dat

 $1.6$  egs $4$ -unix NRCC LBL egs4\_unix ver.3. SLAC  $EGS4$  UNIX  $\begin{array}{lllll} ({\rm SUN} & {\rm IRIS} & {\rm HP} & {\rm DEC} & {\rm IBM} \ {\rm R} & \hspace*{2cm} & {\rm Linux} & \hspace*{.1cm} ) \end{array}$ egs unix ver-- $\overline{O}$  $OPEN$ C shell script OS C shell script  $C$  shell script  $100$  $KEK$  $NRCC \qquad \textrm{KEK} \qquad \qquad NRCC/LBL$  $KEK$  and  $KEK$ egsunix ver--MORTRAN PEGS4 egs4 egs4.compile egs4. run  $\rm NRCC$  egs $4$ unix ver $3.0$ EGS4 (http://ehssun.lbl.gov/egs/egs.html)

## $2\quad\mathrm{PC}$

 $2.1$ 

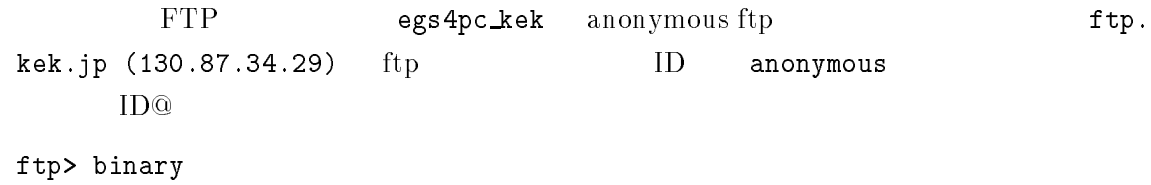

 $\gamma$  get  $\gamma$ 

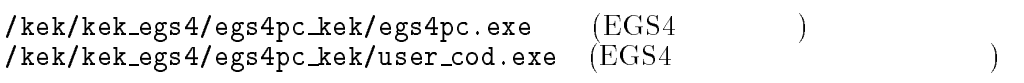

 $2.2$ 

 $LHA$ 

C:\EGS4LECT

CYEGSLECTIC LINES IN A REPORT OF THE CHARGE CONFIDENTIAL CONTINUES. THE CONFIDENTIAL CONFIDENTIAL CONFIDENTIAL

#### C:¥EGS4LECT

## 2.3 MORTRAN

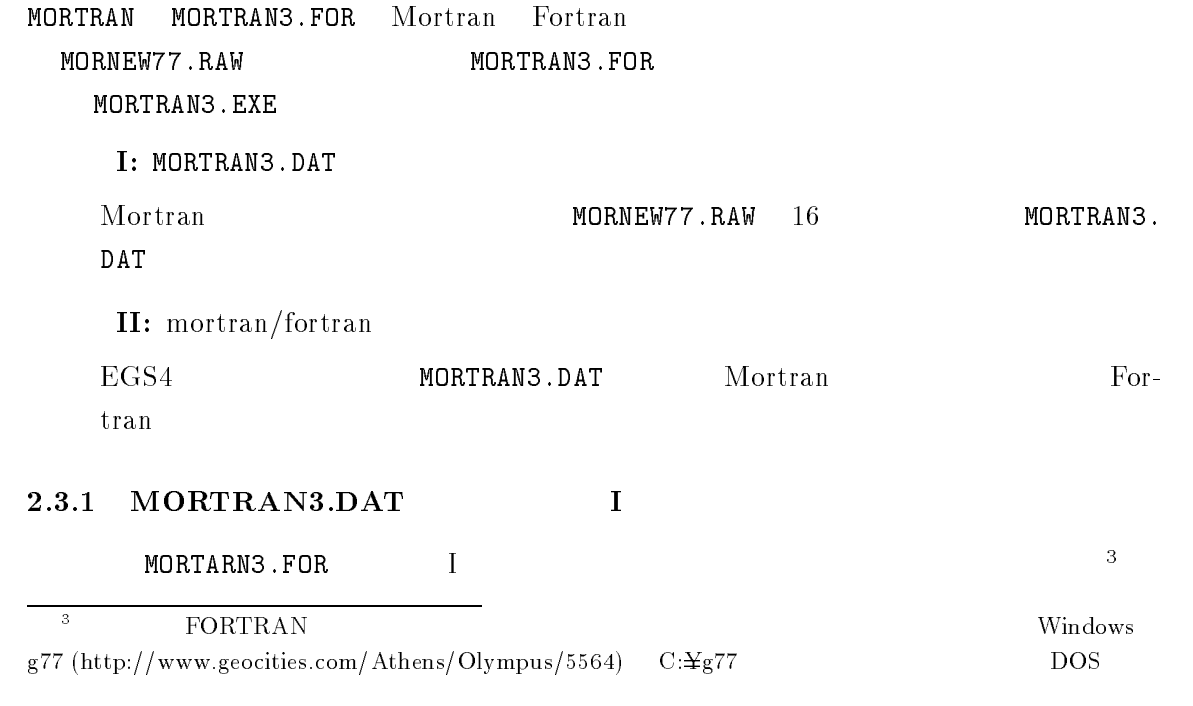

CYEGS-LECT cYgYgsetup

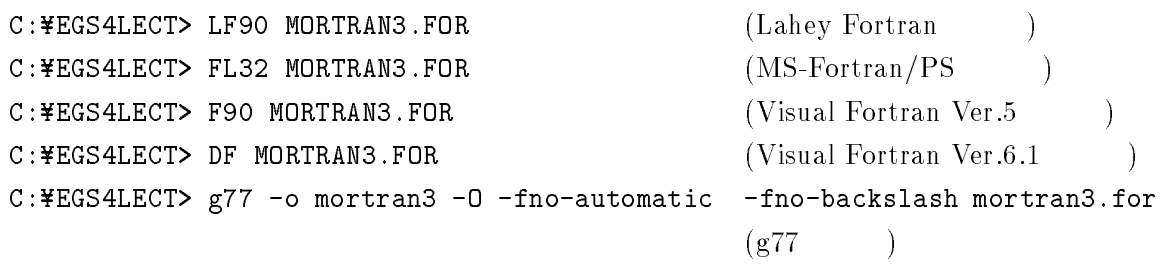

MORTARAN3.EXE EXE ということ しょうかい しょうかい しょうかい

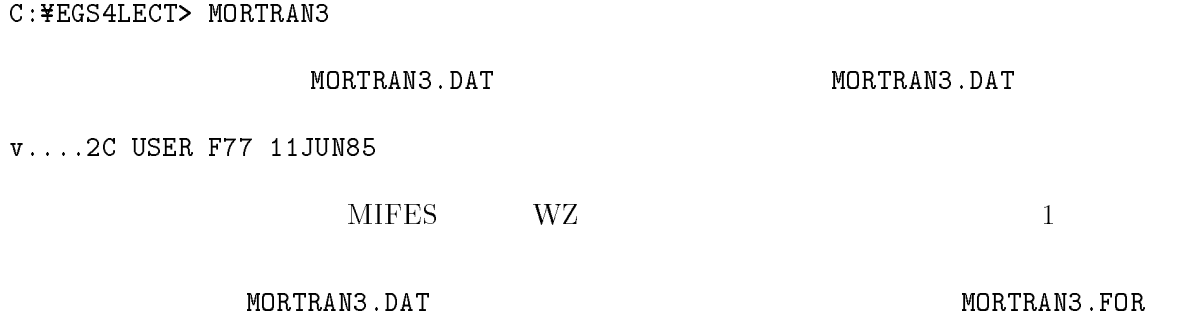

IMODE=1

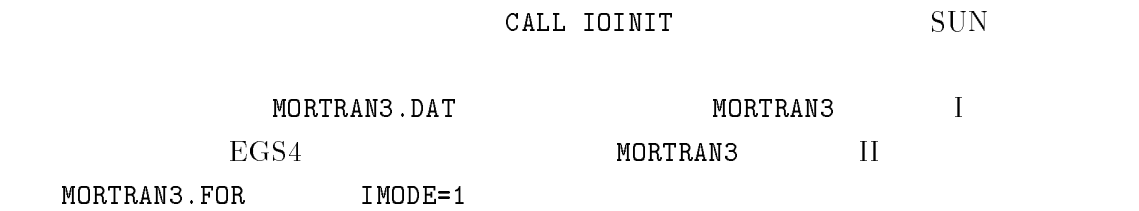

IMODE=2

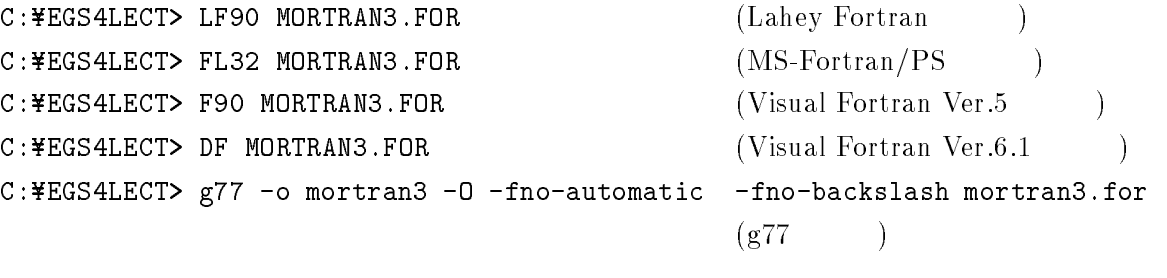

MORTRAN3. EXE II

10

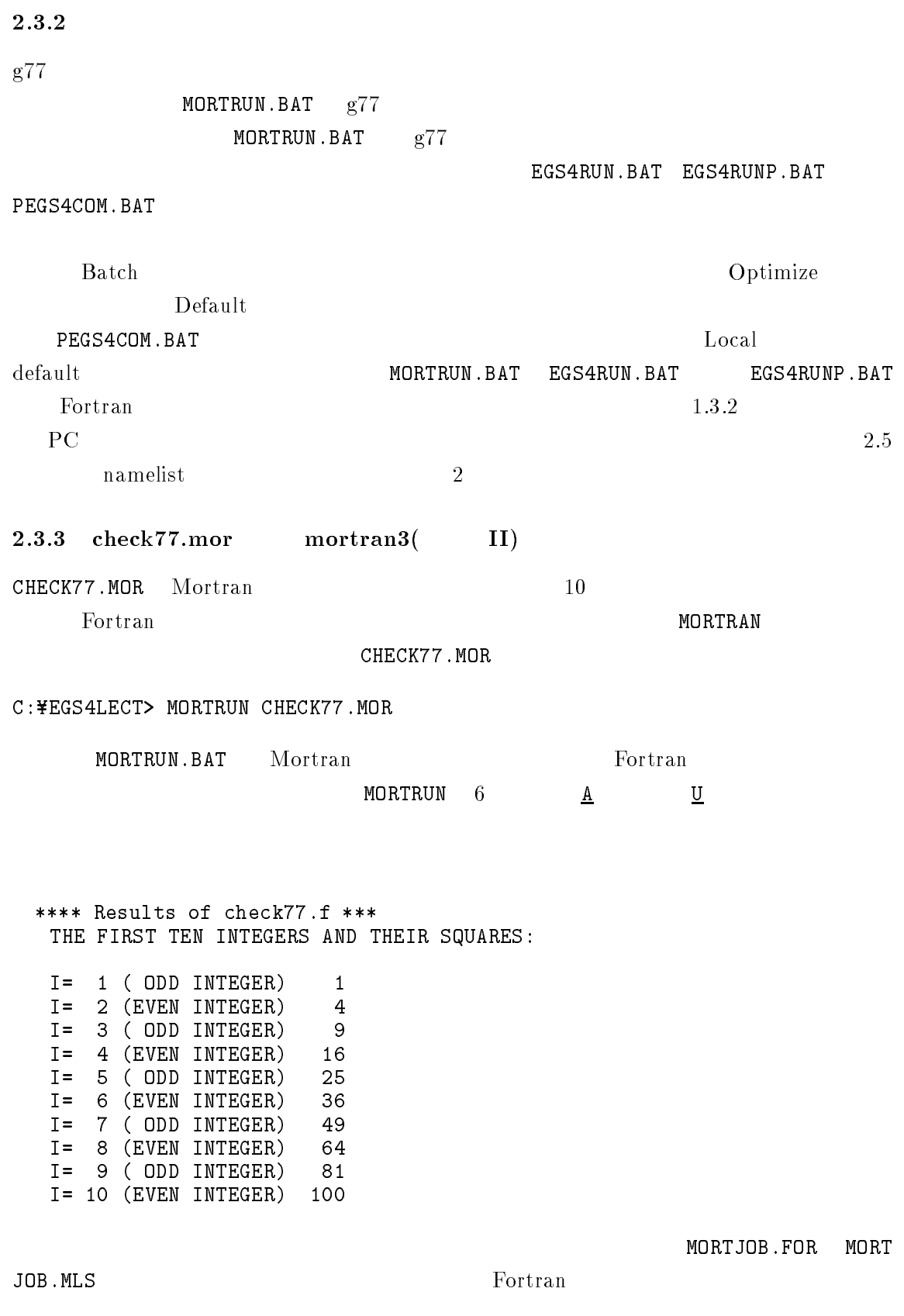

 $2.4$  EGS4

 $EGS4$  and  $EGS4$  .

EGS4.MOR

 $2.4.1$  EGS4RUN

egs4

BAT というバッチファイル(内容は図 参照)を用 いサンプルユーザーコードである UCSAMPL-MOR を実行する。物質データはやはりサンプル

SAMPL4.DAT

 $g77$ 

mortjob-for In blockdata BLOCK DATA mortjob-for warning COMMON
ELECIN
 EKELIM EKEEKECMFPCMFPRANGE  $\hat{I}$ nitialization of large (108772-unit) aggregate area 'elecin' at () currently very slow and takes lots of memory during  $g77$  compile  $-$  to be improved in -

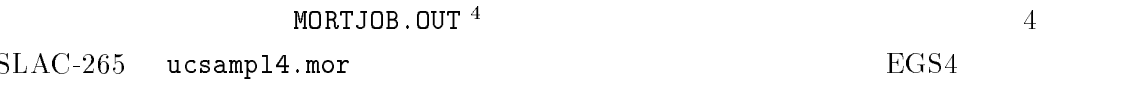

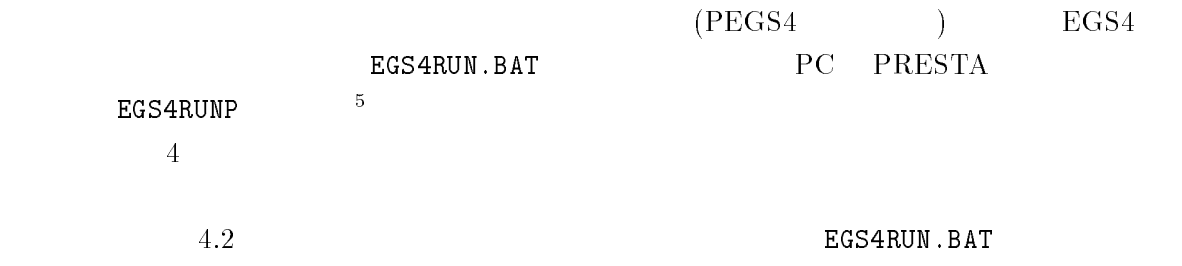

#### $2 \left( \frac{1}{2} \right)$

EGS4RUN.BAT BAT EGS4RUN.BAT BAT STRING OF THE STRING OF THE STRING OF THE STRING OF THE STRING OF THE STRING OF THE STRING OF THE STRING O  $UCSAMPL4.MOR$   $DOS$   $SLAC-265$ EGS4 **EGS4** Mortran File Fortran File Fortran File 3 and 2014.  $\quad {\rm step.1} \qquad \quad {\rm open} \qquad \qquad$ 

ou 6 out the second out the second of the second version of the second version of the second version of the second version of the second version of the second version of the second version of the second version of the seco

 $\,$  5  $\,$ C:\EGS4LECT> EGS4RUNP UCNAI.MOR NAI.DAT

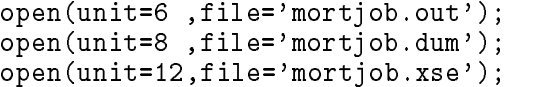

STEP 2 \$OPEN;<br>STEP 1

OPEN

 ${\tt egs4}$  and  ${\tt MOR~TJB}$  . MORTJOB . MORT ${\tt MOR}$ 

 $MORTJOB$  .  $XSE$ 

C:¥EGS4LECT>MORTRAN3

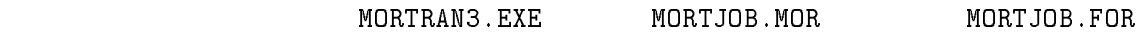

(Lahey Fortran ) C:\EGS4LECT>FL32 /Ox /W0 /G4 MORTJOB.FOR (MS-Fortran/PS )

 $MORTJOB. OUT$ 

 $2.5$  PEGS4

 $2.5.1$  PEGS4

PEGS4 MORTRAN3.EXE EXE との場合に実行可能で保存する。

 $\texttt{PEGS4COMP}$ . BAT and  $5$ 

C:¥EGS4LECT> PEGS4COM

PEGS4.MOR

MOR PEGS4. EXE

PEGS4.MOR

CALL IOINIT

アウトしてある事を確認する事。その時に次の OPEN 文が書いてあることも確認する事。

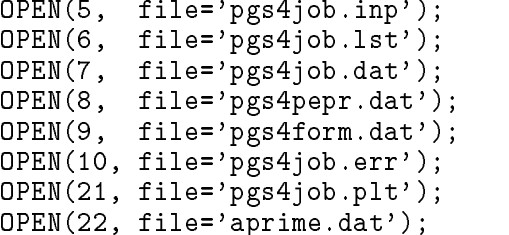

 $2.5.2\quad\mathrm{PEGS4}$ PEGS4RUN.BAT PEGS4. PEGS4 SAMPL4.INP  $INP$  $\frac{1}{2}$ SAMPL-INP の内容は図 に示す。MSFortranPower Station を使用する場合には、図  $SAMPL4. INP$   $\&END$  / 6  $2.5.3$  PEGS4  $PEGS4$  $\mathrm{PEGS4}$  $PEGS4$  $PEGS4$ EXAMIN.MOR  $EGS4$  EXAMIN. EXAMIN.MOR PEGS4 SHOWER CALL **PRESTA** MORTJOB. OUT EXAMIN. OUT

 $\mathrm{PEGS4}$  PEGS4 EXAMIN. OUT SAMPL4. INP Stom and  $\rm{I}\rm{srael}$   $\rm{PGS}$   $\rm{PGS}$   $\rm{PES}$   $\rm{R}$   $\rm{R}$   $\rm{N}$   $\rm{R}$   $\rm{K}$   $\rm{K}$   $\rm{N}$   $\rm{R}$   $\rm{N}$   $\rm{N}$   $\rm{N}$   $\rm{N}$   $\rm{N}$   $\rm{N}$   $\rm{N}$   $\rm{N}$   $\rm{N}$   $\rm{N}$   $\rm{N}$   $\rm{N}$   $\rm{N}$   $\rm{N}$   $\rm{N$  $(\text{ccce5} = \text{WS})$  EXAMIN. EXAMIN.MOR  $10 \t 11$ 

 $\mathrm{^{6}MS}$ -Fortran/ Power Station namelist

PGS4PEPR.DAT Unix 2

## 3 Macintosh

Macintosh LS FORTRAN MPW (Macintosh Programmer's Workshop) shell  $MPW$  shell LS Fortran

### $3.1$

 $\begin{minipage}[c]{0.7\linewidth} \begin{tabular}{l} \multicolumn{2}{c}{\textbf{FTP}}\\ \multicolumn{2}{c}{\textbf{Nacintosh}}\\ \multicolumn{2}{c}{\textbf{EGS4}}\\ \multicolumn{2}{c}{\textbf{S19}}\\ \multicolumn{2}{c}{\textbf{FTP}}\\ \multicolumn{2}{c}{\textbf{Nacintosh}}\\ \multicolumn{2}{c}{\textbf{EGS4}}\\ \multicolumn{2}{c}{\textbf{S19}}\\ \multicolumn{2}{c}{\textbf{S10}}\\ \multicolumn{2}{c}{\textbf{S10}}\\ \multicolumn{2}{c}{\textbf{S10}}\\ \$ Macintosh FTP enable MacBinary enable  $8$ ftp.kek.jp(130.87.34.29) ftp the same in the same in the same in the same in the same in the same in the same in the same in the same in the same in the same in the same in the same in the same in the same in the same in the same in the same in th  $ID@$ 

## ftp binary

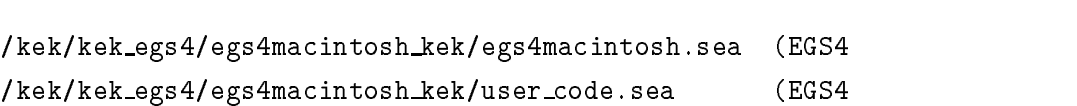

 $get$ 

## $3.2$

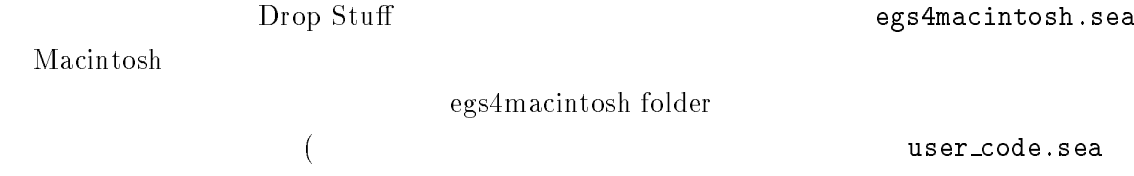

## 3.3 MORTRAN

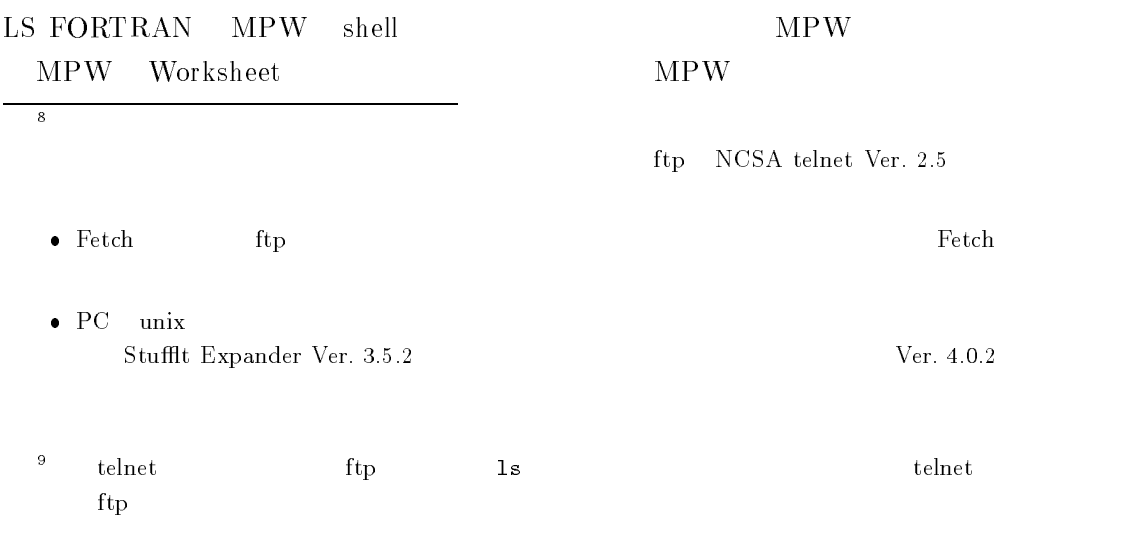

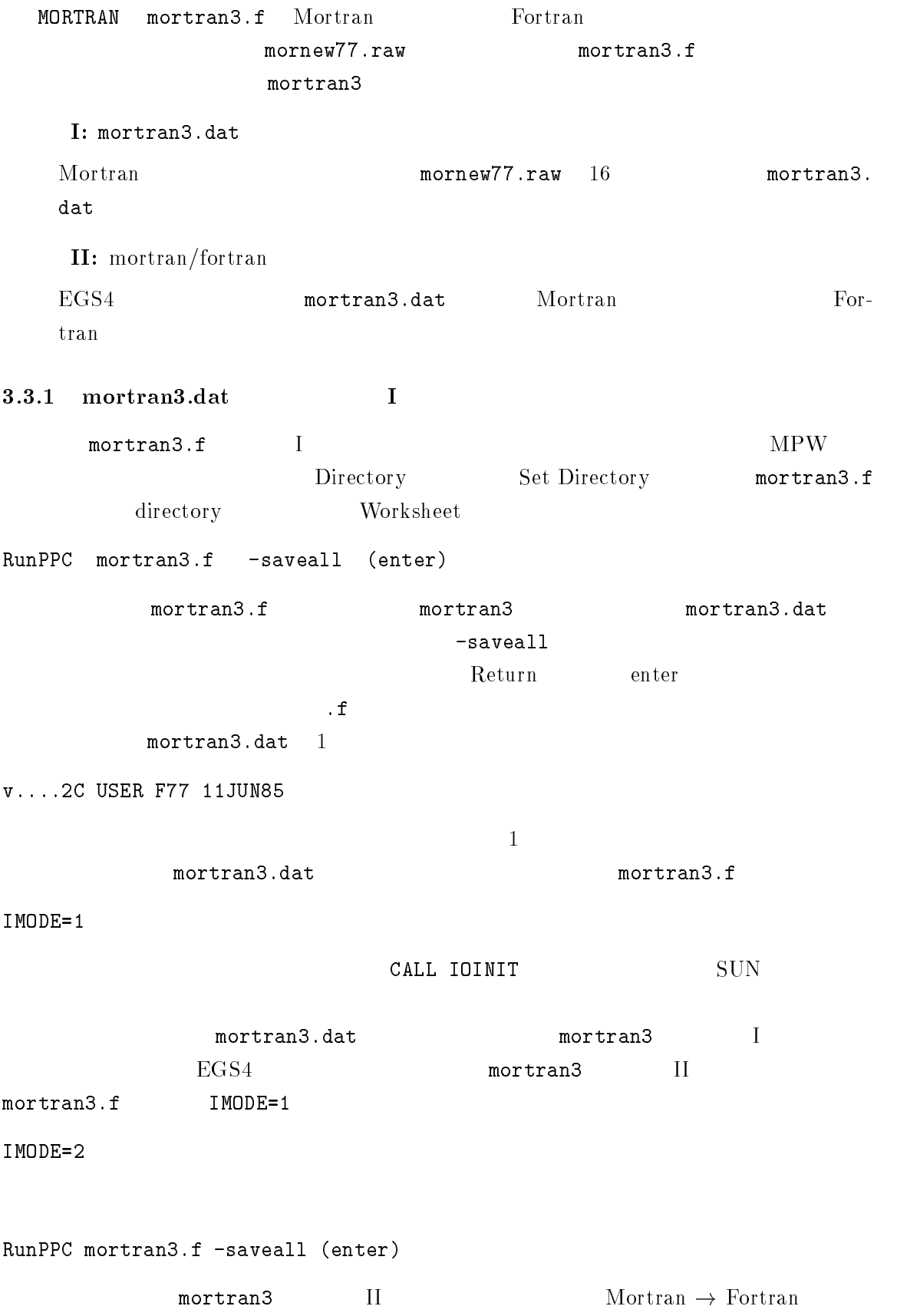

 $2$ LS Fortran LS Fortran  $\text{Fortran}$   $1.3.2$   $2.3.2$ Macintosh LS Fortran Fortran Fortran egs4 unix PC 0.000 metals and the set of the set of the set of the set of the set of the set of the set of the set of the set of the set of the set of the set of the set of the set of the set of the set of the set of the set of the  $mortran 3$  II mortran3 check77.mor Mortran 行のプログラムである。これが正常に Fortranプログラムに変換され、コンパイル・実行 されれば、MORTRAN のセットアップが正常に行われたと判断できる。check-mor の実行に mortrun enter  $\overline{\phantom{a}}$ mortrun Mortran  $\blacksquare$  $\mbox{MPW-shell} \qquad \qquad \mbox{mortrun} \quad 6 \qquad \qquad \underline{\mbox{a}} \qquad \qquad \underline{\mbox{u}}$ mortrun echo "mortrun has started" delete mortjob. $\approx$ || echo "There aren't any mortjob. $\approx$ "  $\,$ catenate  $\{1\}$  >mortjob.mortran mortran3 alert 'Wait until mortran3 finishes' run PC mortjob-ben av den saveallen i saveden av den saveden av den saveden av den saveden av den saveden av d 」のマークはワイルドカードの意味を持つ。 alert Wait until mortran finishes motran3 RunPPC mortjob.f -saveall mortjob. $\approx$ delete  $mortjob.\approx$  $\approx$ には、delete しょうこうしょう にほんしゃ こうしょうしょう しんしゅうしょう しんしゅうしょう と表示される。mortranが動作している間はディスプレイの右上に菱形状のアイコンが表 motran 3 Program executed STOP statement  $\overline{\text{OK}}$ Wait until mortran3 finishes

 $\rm OK$  example to the contract of the RunPPC mortjob.f -saveall WINDOW THE FIRST TEN INTEGERS AND THEIR SQUARES:  $I = 1$  (ODD INTEGER) 1  $I = 2$  (EVEN INTEGER) 4  $I = 3$  (ODD INTEGER) 9  $I = 4$  (EVEN INTEGER) 16  $I = 5$  (ODD INTEGER) 25 I= 6 (EVEN INTEGER) 36<br>I= 7 ( ODD INTEGER) 49  $I = 7$  ( ODD INTEGER) I= 8 (EVEN INTEGER) 64 I I A CONTRACT IN THE GROUP OF THE CONTRACT OF THE CONTRACT OF THE CONTRACT OF THE CONTRACT OF THE CONTRACT OF I= 10 (EVEN INTEGER) 100 STOP mortjob.exe exe  $\overline{P}$  $MORTRAN$ mortjob.f mortjob.list Portran Terms in Fortran Terms in the Second Second Second Second Second Second Second Second Second Second Second Second Second Second Second Second Second Second Second Second Second Second Second Second Second Second Se **nortrun** enter Worksheet catenate catenate  $\#$  4 and  $\frac{4}{3}$ スペースキーの両側にある。)と「 (ピリオドキー)を同時に押す。すると、Worksheet ### MPW Shell - Execution of mortrun terminated. 3.4 EGS4  $EGS4$  egs4.  $\mathop{\mathtt{mor}}$  $egs4run$ egs4 egs4run MPW-Shell 3  $uc\texttt{sample4.mor}$  ${\tt samp14.dat}$ egsrun ucsample-dat enter dat enter dat dat enter de la construction de la construction de la construction de  $m$ ortrun catenate  $n$  $\# \quad 4$ 18

Wait until mortran3 finishes mortran3 motran 3 Program executed STOP statement  $\overline{\text{OK}}$ Wait until mortran3 finishes  $\rm OK$  exactly solution of the RunPPC mortjob.f -saveall and  $\rm M$  mort job mortjob.output  $4 \qquad \qquad \text{SLAC-265}$  $ucsampling.png$ .mor mor  $\mathrm{EGS}4$  $(PEGS4)$  $\mathrm{EGS4}$  egs4run egstern egstern egstern egstern egstern egstern en  $\mathrm{PRESTA}$  ${\tt egs4run} \hspace{1.5cm} {\tt egs4runp} \hspace{1.5cm} \overset{10}{\phantom{}_{\sim}}$  $\frac{4}{3}$  $4.2$  egs4run  $4.2$  $2 \left( \frac{1}{2} \right)$ egs4run egs4run  ${\tt ucsamp14.mor}$   ${\tt MPW}$   ${\tt SHELL}$   ${\tt SLAC\text{-}265}$  $EGS4$  and  $EGS4$  and  $EGS4$  and  $M$  ortran File Fortran File 6 Fortran File 3  ${\tt ucsamp14.mor}$   ${\tt Step .1}$  open  ${\tt open}$ open is general mortimes to be a series of the contract of the contract of the contract of the contract of the open in the community of the contract of the contract of the contract of the contract of the contract of the c OPEN FILEmortjob-xsecstatusold Step.2  $10$ egs4runp ucnai.mor nai.dat

 $\frac{4}{3}$ 

```
19
```
\$OPEN:

STEP 1 OPEN

 $egs4$  and  $negs4$  mortjob.mortran morth morth morth morth  $m$ 

mortjob.xsec 2010 and 2010 and 2010 and 2010 and 2010 and 2010 and 2010 and 2010 and 2010 and 2010 and 2010 and 2010 and 2010 and 2010 and 2010 and 2010 and 2010 and 2010 and 2010 and 2010 and 2010 and 2010 and 2010 and 20

anter enter

catenate listing-on  mortjob-mortran catenate egsmac-mortran mortjob-mortran catenate nrccmac-mortran mortran mortran mortran mortran mortran mortran mortran mortran mortran mortran mortr catenate kekmac-mortran mortjob-mortran catenate under the morte unit and morte under the morte unit and morte unit and morte under the morte unit and catenate kek-mortran mortran mortran kan mortran mortran mortran mortran mortran mortran mortran mortran mortr  $\mathbf{r}$ catenate egs-mortran mortjob-mortran

catenate sampl-dat mortjob-xsec

mortjob.mortran

RunPPC mortjob-f saveall opt

mortjob.f f  $\Gamma$ 

これで、前節に示したものと同じ出力が mortjob-output に得られる。

mortjob.f

 $3.5\quad\mathrm{PEGS4}$ 

3.5.1 PEGS4

 $PEGS4$  MORTRAN 3

 $pegs4compile$  and  $7$ 

pegs4compile

pegs4.mortran entran entran pegs-1.

pegs4.exe

f extends the set of  $\mathbf f$ 

pegs4.mortran  $OPEN$ 

CALL IOINIT

open in the state of the state of the state of the state of the state of the state of the state of the state o OPENfilepgsjob-pegslst OPENfilepgsjob-pegsdat open in the contract of the contract of the contract of the contract of the contract of the contract of the con filepsing and the contract of the contract of the contract of the contract of the contract of the contract of the contract of the contract of the contract of the contract of the contract of the contract of the contract of open is a construction of the construction of the construction of the construction of the construction of the c open in the contract of the contract of the contract of the contract of the contract of the contract of the co open and data the set of the set of the set of the set of the set of the set of the set of the set of the set o

 $3.5.2\quad\mathrm{PEGS4}$ pegs4run pegs4.exe exe  $PEGS4$ sampl4.inp  $\mathtt{inp}$ pegs- output sample- output pegs- output of the set of the set of the set of the set of the set of the set of  $\frac{1}{2}$ amples amples to the pegs-trun sample in pegs-trun sample in the sample of  $p$ 8 9  $3.5.3$   $\rm{PEGS4}$  $PEGS4$  $\mathrm{PEGS4}$  $PEGS4$  $PEGS4$ examin.mor  $\verb|mor|$   $\verb|EGS4|$  examin.mor は、PEGS データを読み込みそれを表の形で出力し SHOWER CALL せずに終了する egs-output examined pegs-output **PRESTA** mortjob.output6 examin.out output examined the compared of the communities of the contract of the contract of the contract of the contract of the contract of the contract of the contract of the contract of the contract of the contract of the contrac

 $PEGS4$  PEGS4 sampl4.inp Stom Israel  $(pgs4pepr.dat$ <sup>11</sup>)  $PEGS4$  KEK  $(ccce5=$  $\equiv$  WS) examin.mor examin.out  $\texttt{out} \hspace{2.5cm} (\quad \ \ 10$  $11$ 

 $\frac{11}{11}$  pgs4pepr.dat Unix 2

## 練習問題

## $4.1$

- $\bullet~{\rm E}{\rm macs}$  $\rm{Emacs}$ 
	- seter in Display and the setern in the setern of the set of the set of the set of the set of the set of the se
- $\bullet$  PEGS4 IEEE
- $\bullet$  PC PC the set of the set of the set of the set of the set of the set of the set of the set of the set of the set of the set of the set of the set of the set of the set of the set of the set of the set of the set of the set of

Windows

## 4.2 EGS4RUN

 $EGS4RUN$ 

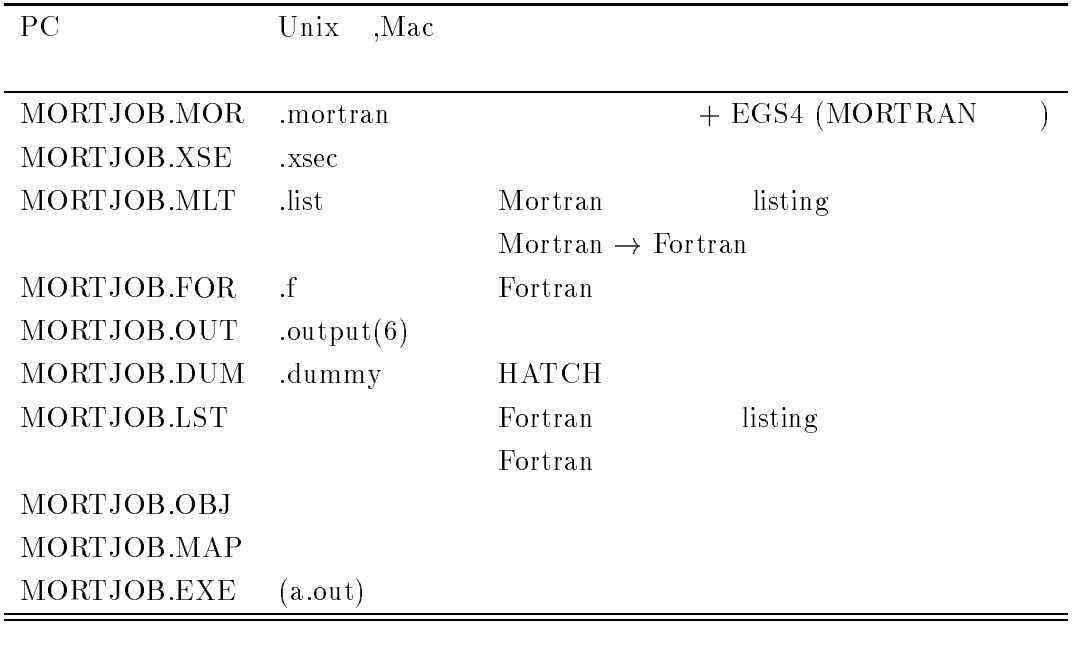

#### $\bullet$  MORTJOB.MOR

- $\bullet$  MORTJOB.MLT Mortran
- $\bullet$  MORTJOB.FOR FORTRAN
- MORTJOB.LST Fortran

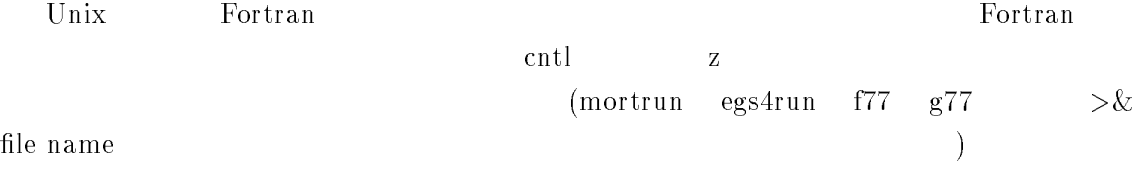

## 4.3 MORTRAN

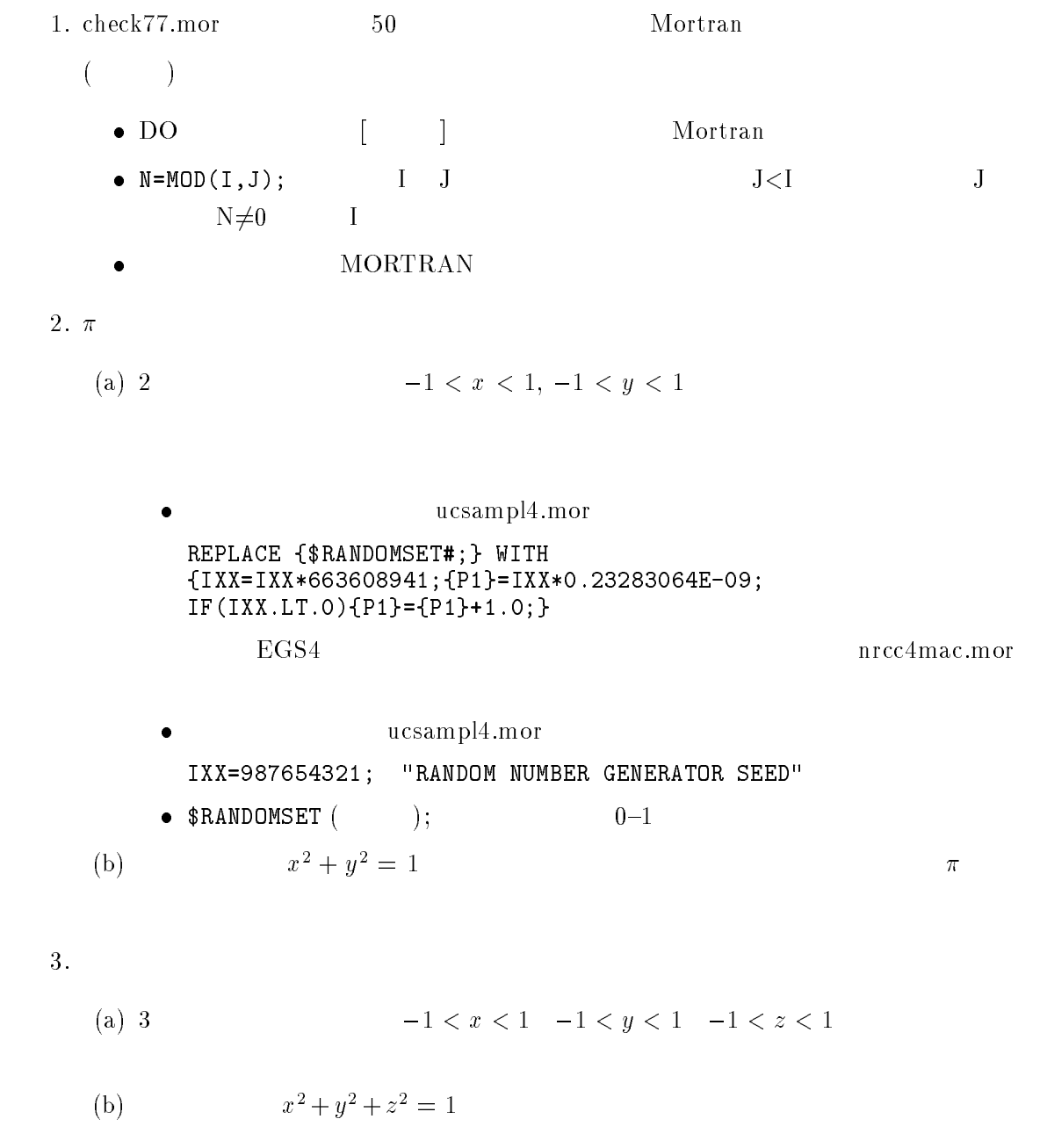

 $10$ 

## $4.4$  EGS4, PEGS4

1. NaI ucnai3p.mor

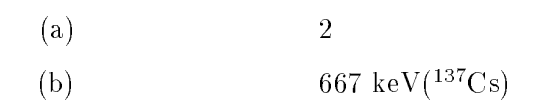

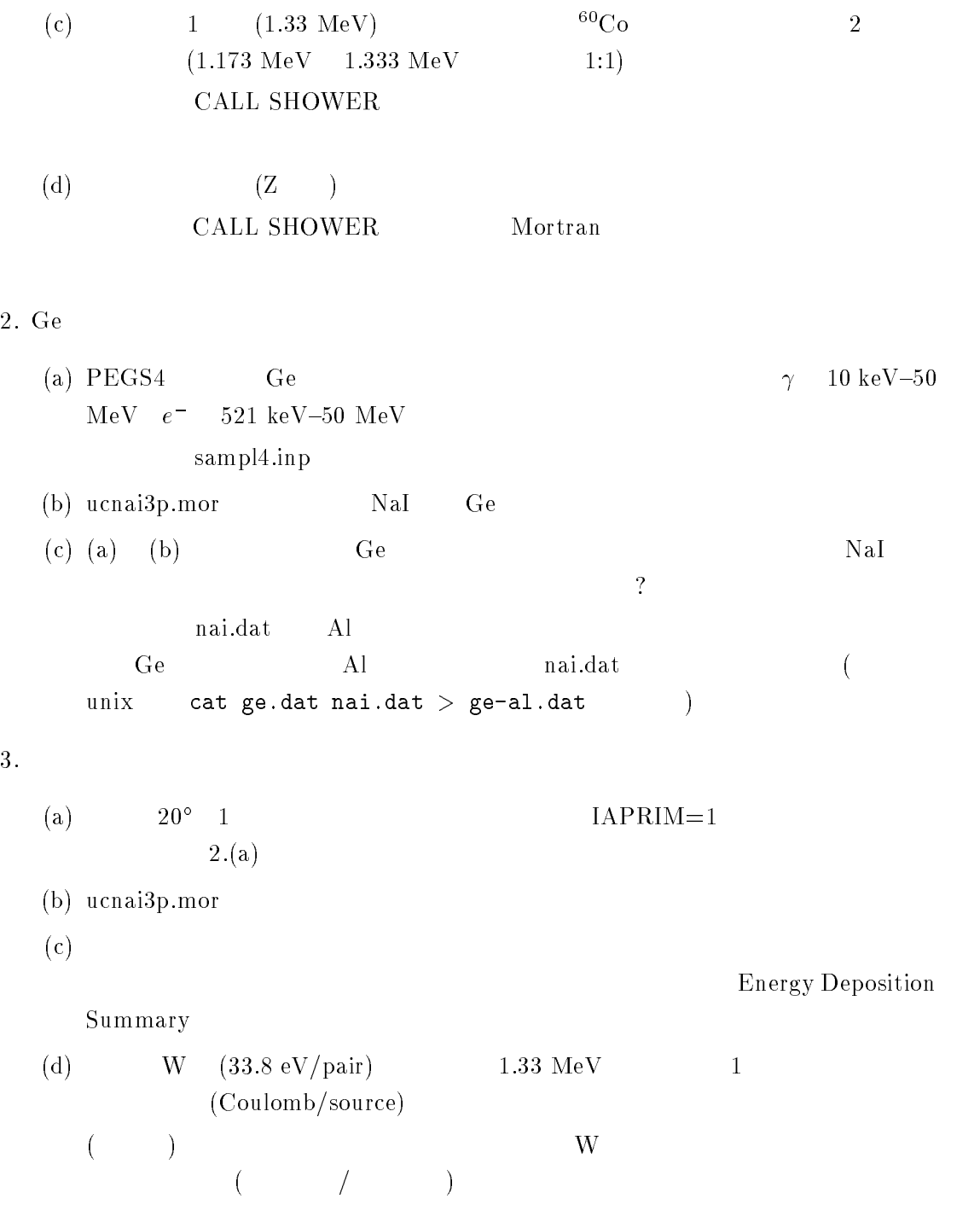

```
1.50
                                   Mortran
    ! COMMENTS; ! INDENT C5; ! INDENT M4; ! INDENT F2; ! LIST;
   DO I = 1.50 \GammaIPRIME
      DO J=2, I-1 [
         K=MOD(I,J);IFK-
EQ-
IPRIME Not a prime number 
         -1
          <u>and the company of the company of the company of the company of the company of the company of the company of the company of the company of the company of the company of the company of the company of the company of the com</u>
       IFIPRIME-
EQ-
 OUTPUT I I is a prime number-

      -1
       <u>and the company of the company of the company of the company of the company of the company of the company of the company of the company of the company of the company of the company of the company of the company of the com</u>
   STOP;
   END;
   \frac{9}{2}2. \pi (a) (b)
    ! COMMENTS; ! INDENT C5; ! INDENT M4; ! INDENT F2; ! LIST;
   REPLACE \{; COMIN/RANDOM/; \} WITH \{; COMMON/RANDOM/IXX; \}REPLACE {$RANDOMSET#;} WITH
    $IXXIXX
$P%IXX-
		E
IFIXX-
LT-
$P%$P%-
%
    ; COMIN/RANDOM/;
    \mathcal{L} is a set of \mathcal{L} is a set of \mathcal{L}INSIDE=0:
   NCASES=100000;
   DO I=1, NCASES [
       \mathbf{R}RANDOMSET Y Y	Y	-
-

       IF(X2*X2+Y2*Y2.LE.1.0)[
         INSIDE=INSIDE+1;
         \mathbf{I}٦
       and the contract of the contract of the contract of the contract of the contract of the contract of the contract of
    PIVAL-
FLOATINSIDE
FLOATNCASES
    output and pixal pixal and pixal and pixal and pixal and pixal and pixal pixal and pixal pixal and pixal pixal 
   STOP:
   END
   \gamma3. (a) (b)
    ! COMMENTS; ! INDENT C5; ! INDENT M4; ! INDENT F2; ! LIST;
   REPLACE {;COMIN/RANDOM/;} WITH {;COMMON/RANDOM/IXX;}
   REPLACE {$RANDOMSET#;} WITH
    $IXXIXX
$P%IXX-
		E
IFIXX-
LT-
$P%$P%-
%
    ; COMIN/RANDOM/;
    \blacksquareNCASES=10;
   DO I=1. NCASES \Gamma: Sampling_start: "Label for goto statement"
       \mathbf{R}RANDOMSET Y Y	Y	-
-
```

```
RANDOMSET Z Z	Z	-
-

      R2 = SQRT(X2 * X2 + Y2 * Y2 + Z2 * Z2);IFROM THE SAMPLINGSTART CONTINUES OF THE CONTINUES OF THE CONTINUES OF THE CONTINUES OF THE CONTINUES OF THE CONTINUES OF THE CONTINUES OF THE CONTINUES OF THE CONTINUES OF THE CONTINUES OF THE CONTINUES OF THE CONTINUES O
      UI=X2/R2; VI=Y2/R2; WI=Z2/R2;
       output to the contract of the contract of the contract of the contract of the contract of the contract of the 
     \overline{1}and the contract of the contract of the contract of the contract of the contract of the contract of the contract of
STOP;
END;
\frac{9}{2}
```
### $4.6$  EGS4, PEGS4

 $1.$  ucnai $3p$ .mor

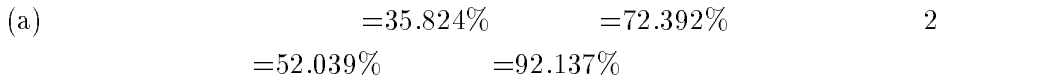

The contract of the contract of the contract of the contract of the contract of the contract of the contract of

(b)  $=58.294\%$   $=85$  $= 85.176\%$ 

Eine and the contract of the contract of the contract of the contract of the contract of the contract of the contract of the contract of the contract of the contract of the contract of the contract of the contract of the c

" STEP 6"

(c)  $=36.647\%$ 5% CALL SHOWER

DO I=1, NCASPB ["START OF SHOWER CALL LOOP OF EACH BATCH" \$RANDOMSET AA; IFAA-LT-- 'EI- ABSIQIPRM( TOTAL ENERGY OF PARTICLE ELSE [EI=1.17 +ABS(IQI)\*PRM;]

 $ECNSV$ 

 $1.0 \hspace{2.5cm} 0.9397$ 

 $\blacksquare$ "After EI is determined" available is a series of the contract of the contract of the contract of the contract of the contract of the c "After shower call" Total Total Total Available (Military Military March

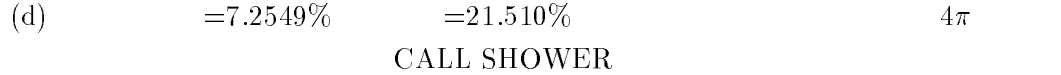

DO I=1, NCASPB ["START OF SHOWER CALL LOOP OF EACH BATCH" "Point isotropic source" : Sampling\_start: "Label for goto statement"

RANDOMSET X X X -- RANDOMSET Y Y Y -- RANDOMSET Z Z Z --  $R2 = SQRT(X2*X2+YZ*YZ+ZZ*ZZ);$ IFR -GT-- GOTO Samplingstart  $UI=X2/R2$ ;  $VI=Y2/R2$ ;  $WI=Z2/R2$ ;

 $2.$  Ge

```
(a) PEGS4
    ELEM
    &INP IRAYL=1 &END
    GE
    ENER
     INP AE-
	UE-
AP-
UP-
 END
    TEST
    &INP &END
    PWLF
    & INP & END
    DECK
    &INP &END
 (b)DATA MEDARR/$S'NAI-IAPRIM', 14*'',
    DATA MEDARR/$S'GE', 22*'',
    IEDGFL (8) = 53; "53: Atomic number of I"
    IEDGFL(8)=32; "32: Atomic number of Ge"
                          22*, 14*, )24 2
  (c) =37.529\% =85=85.137\%全効率は増加する。Ge の原子番号が、NaI の実効原子番号より小さいため密度増
3.(a) PEGS4MIXT
```
INP NERHO- EGASP- RHOZ- - - 

```
IAPRIM=1 &END
 AIR AIR-GAS
 N O AR
 ENER
  INP AE-
	UE-
AP-
UP-
 END
  TEST
  &INP &END
 PWLF
  &INP &END
 DECK
  &INP &END
(b) 2DATA MEDARR/$S'AIR', 21*'',
  IEDGFL (8) = 18; "18: Atomic number of Ar"
(c) 8 1.268 \times 10^{-4}(d) 1.33 \times 10^{6} (eV/source) \cdot 1.268 \times 10^{-4} \cdot \frac{33.8(eV/pair)}{33.8(eV/pair)} \cdot 1.6 \times 10^{-10} (Coulomb/pair)
  = 7.98 \times 10^{-19}(Coulomb/source)
\bullet\bulletCOMMON/STACK LATCH
  LATCH SLAC-265 Tutor5\bulletLEDGFL(8)=18; ZAr EGS4
  XA. Del. Guerra, NIM A306
  (1991) 378-385
 \bullet10\text{-}20\%
```
le est different and egsins and entire and egsinate and entirely

```
# * E G S 4 R U N *# Usage: egs4run $1 $2
\boldsymbol{\mu}$1: User code name. ex. ucsampl4.mor
 -
 Material data file ex sampldat
echo egsrun for nrcc version started the started started that the started started the started started started o
echo 
useregs configuration entered
 echo 

rm mortjob
rm a.out
echo 
Do you want to include MACRO in the mortran list 

(yes or no. null means yes.)"
read key
case $key in
  no ) cp egs4mac.mortran mortjob.mortran
        echo 
MACRO is not included in mortran list

      ) cp listing.on mortjob.mortran
        cat egs4mac.mortran >> mortjob.mortran
        echo 
MACRO is included in mortran list

esac
echo 
Do you use PRESTA 
 yes or no null means yes
read key
case $key in
  no ) cat nrcc4mac.mortran >> mortjob.mortran
        echo 
Default EGS is selected

      ) cat nrc4macp.mortran >> mortjob.mortran
        cat presta.mortran \rightarrow mortjob.mortran
        echo 
PRESTA is selected

esac
cat pairmac.mortran >> mortjob.mortran
cat sunmacs.mortran >> mortjob.mortran
cat kek4mac.mortran >> mortjob.mortran
if test $1
   then cat $1 >> mortjob.mortran #USER CODE is joined.
   else echo 
Key in user code
        read ucode
        cat ucode  mortjobmortran
                                \rightarrowcat kekmortran  mortjobmortran  mortjobmortran  mortjobmortran  mortjobmortran  mortjobmortran  mortjobmortran
cat egsblokmortran  mortjobmortran
cat egs4.mortran >> mortjob.mortran
if test $2then cp $2
                          mortjob.xsec #Xsec data is copied
   else echo 
Key in datafile
        read dfile
        cp $dfile mortjob.xsec #Xsec data is copied.
f_1echo mortran procedure entered in the contract of the contract of the contract of the contract of the contract 
mortran3
echo 
f procedure entered
 echo 

f77 mortjob.f
echo aout procedure entered posses
time a out &
```
echo egsrun procedure finished

REM Usage: EGS4RUN  $%1$   $%2$ REM %1: User Code (ex: ucsampl4.mor) REM - Material Data exsampldat COPY LISTINGONEGSMACMORNRCCMACMORPAIRMACMORKEKMACMOR KEKMOR EGS4BLOK.MOR+EGS4.MOR MORTJOB.MOR REM Copy material data COPY - MORTJOE - MORTJOE - MORTJOE - MORTJOE - MORTJOE - MORTJOE - MORTJOE - MORTJOE - MORTJOE - MORTJOE - MOR REM Convert from MORTJOB. MOR to MORTJOB. FOR. MORTRAN3 REM Compile link and execute MORTJOBFOR REM Uncomment out next line for Lahey Fortran REM FL- Ox W G MORTJOBFOR MORTJOB

Figure 3: List of egs4run (Macintosh)

```
echo 
egsrun has started
delete mortjob.\approx|| echo "There aren't any mortjob.\approx"
catenate listing.on > mortjob.mortran
catenate egs4mac.mortran >>mortjob.mortran
catenate nrcc4mac.mortran >>mortjob.mortran
catenate pairmac.mortran >>mortjob.mortran
catenate kek4mac.mortran >>mortjob.mortran
catenate \{1\} >>mortjob.mortran
catenate kek4.mortran \gg mortjob.mortran
catenate egs4blok.mortran >> mortjob.mortran
catenate egs4.mortran >>mortjob.mortran
catenate \{2\} >mortjob.xsec
mortran3alert 'Wait until mortran3 finishes'
RunPPC mortjob.f -saveall -opt=3
```
- And Discounts of unit-state products (a north of unit of units  $\mathbb{R}^n$ 

BEFORE HATCH CALL ITO=  $\Omega$ EGS SUCCESSFULLY 'HATCHED' FOR 2 MEDIA. AFTER HATCH CALL IT  $\Omega$ Elapsed Time  $(sec) = 0.00000E+00$ SHOWER RESULTS: E Z W IQ IR IARGEN DE L'ANGERIA EN 1999, L'ANGER DE L'ANGER DE L'ANGER DE L'ANGER DE L'ANGER DE L'ANGER DE L'A  $-1$  $-1$ 163.9947 3.000000 0.9999890 0 3 3  $\Omega$  $-1$ 155.8518 3.000000 0.9998820  $\mathcal{R}$  $\mathcal{R}$  $1000.000$  0.0000000 1.000000 -1 2  $^{\rm -1}$ 3.000000 0.9987389 0 3 3  $\Omega$ 126.1480 3.000000 0.9998272 3.000000 0.9996023  $1000.000$  0.0000000 1.000000 -1 2  $-1$  $-1$ 116.1481 3.000000 0.9994835 0 3 3  $139.3819$  3.000000 0.9988134 0 3 3  $\Omega$  $1000.000$  0.0000000 1.000000 -1 2  $-1$  $\Omega$ 3 107.5314 3.000000 0.9994128  $1000.000$  0.0000000 1.000000 -1 2  $-1$ INCIDENT TOTAL ENERGY OF ELECTRON= 1000.0 MEV IRON SLAB THICKNESS= 3.000 CM NUMBER OF CASES IN RUN ENERGY DEPOSITION SUMMARY FRACTION IN REGION 1= 0.0000000  $2 = 0.3735966$ FRACTION IN REGION  $3 = 0.6264034$ FRACTION IN REGION TOTAL ENERGY FRACTION IN RUN WHICH SHOULD BE CLOSE TO UNITY AFTER CALCULATION FINISHED IT2=  $\Omega$ Elapsed Time  $(sec) = 0.00000E+00$ 

This output is a result of calculation using egs4, mor of Ver-2002-7-30-1600 KEK or after. If you use older version of egs mor- LAST RANDOM NUMBER
 and several other points are different.

Figure List of pegs compile Unix

rm mortjob cp pegs-mortran mortjob-mortran echo "mortran3 procedure entered"; echo"" mortran echo "f77 procedure entered"; echo"" f mortjob-f mv a-out pegs-exe echo "pegs4compile procedure finished"

Figure 6: List of PEGS4COM.BAT (PC)

del mortie del mortie de la componentation de la componentation de la componentation de la componentation de l copy pegs-mor mortjobecho mortran procedure entered echo mortran echo "Fortran compile procedure entered"; echo " " REM following two lines are for Lahey F77L-EM/32 fl Mortin Mortin Mortin Mortin Mortin Mortin Mortin Mortin Mortin Mortin Mortin Mortin Mortin Mortin Mortin Mo 386link mortjob -symbol REM following is for Lahey fortran REM following is for Microsoft Fortran Power station rem for the contract of the state of the state of the state of the state of the state of the state of the state of the state of the state of the state of the state of the state of the state of the state of the state of the ren mortjob-exe pegs-exe

echo pegs-compile procedure finished

Figure 7: List of pegs4compile (Macintosh)

```
echo "pegs4compile has started"
delete mortjob.\approx|| echo "There aren't any mortjob.\approx"
catenate pegs-
mortran  mortjob-
mortran
echo "mortran3 procedure entered"; echo " "
mortran
alert 'Wait until mortran3 finishes'
echo fortran-
ppc procedure entered  echo 
fortran-
ppc mortjob-
f saveall opt
exe mortime per la pegs-letter and the performance of the contract of the contract of the contract of the contract of the contract of the contract of the contract of the contract of the contract of the contract of the cont
```
echo pegs-compile procedure has finished

Figure 8: List of pegs4run (Macintosh)

```
echo "pegs4run procedure has started"; echo " "
delete pgs4job.\approx|| echo "There aren't any pgs4job.\approx" \,catenate \{1\} > pgs4job.pegs4inp
exe pegs-exe mes started
pegs-
exe
exe finishes finishes finishes finishes finishes finishes finishes finishes finishes finishes finishes finish
exe has finished and finished and the finished of the finished of the finished of the finished of the finished
catenate \mathtt{pgs4job.pegs4dat} \{2\}echo "pgs4run procedure has finished"
```
Figure 9: List of sampl4.inp

unix- unix- unix- unix- unix- unix- unix-

ELEM & INP IRAYL=1 & END FE ENER INP AE-UE -AP-UP - END TEST & INP & END PWLF & INP & END DECK INP END

PC(MS-Fortran/Power station)

ELEM & INP IRAYL=1  $/$ FE ENER UP AFFECT A LIFE AND LIFE AND LIFE AND LIFE AND LIFE AND LIFE AND LIFE AND LIFE AND LIFE AND LIFE AND LIFE AND TEST &INP / PWLF &INP / DECK &INP /

RAYLEIGH DATA AVAILABLE FOR MEDIUM 1 BUT OPTION NOT REQUESTED.

CALL TO HATCH COMPLETED FOR ONE MEDIUM

ÖELECTRON KINETIC ENERGY RANGE: 0.989 – 19999.488 MEV PHOTON ENERGY RANGE: 0.100 20000.000 MEV<br>ORADIATION LENGTH= 1.76084 CM

| PHOTON ENERGY                                                                                 | GAMMA MEAN                                                                                       | PHOTOELECTRIC                                                                                              | COMPTON                                                                                                    | PAIR                                                                                          | TOTAL                                                                                                    |                                                                                                    |
|-----------------------------------------------------------------------------------------------|--------------------------------------------------------------------------------------------------|----------------------------------------------------------------------------------------------------|----------------------------------------------------------------------------------------------------|-----------------------------------------------------------------------------------------------|----------------------------------------------------------------------------------------------------|----------------------------------------------------------------------------------------------------|
|                                                                                               | $FREE$ $PATH(cm)$                                                                                |                                                                                                    |                                                                                                    |                                                                                               | $cm**2/G$                                                                                                    | $cm**-1$                                                                                                    |
| 0.100                                                                                         | 0.3744                                                                                           | 0.59346                                                                                                    | 0.40654                                                                                                    | 0.0                                                                                           | 3.398E-01                                                                                                    | 2.671E+00                                                                                                    |
| 0.125                                                                                         | 0.5482                                                                                           | 0.43702                                                                                                    | 0.56298                                                                                                    | 0.0                                                                                           | 2.321E-01                                                                                                    | 1.824E+00                                                                                                    |
| 0.150                                                                                         | 0.6984                                                                                           | 0.31741                                                                                                    | 0.68259                                                                                                    | 0.0                                                                                           | 1.822E 01                                                                                                    | 1.432E+00                                                                                                    |
| 0.200                                                                                         | 0.9215                                                                                           | 0.17492                                                                                                    | 0.82508                                                                                                    | 0.0                                                                                           | 1.381E-01                                                                                                    | 1.085E+00                                                                                                    |
| 0.300                                                                                         | 1.1971                                                                                           | 0.06787                                                                                                    | 0.93213                                                                                                    | 0.0                                                                                           | 1.063E-01                                                                                                    | 8.353E-01                                                                                                    |
| 0.400                                                                                         | 1.3837                                                                                           | 0.03478                                                                                                    | 0.96522                                                                                                    | 0.0                                                                                           | 9.195E-02                                                                                                    | 7.227E-01                                                                                                    |
| 0.500                                                                                         | 1.5365                                                                                           | 0.02105                                                                                                    | 0.97895                                                                                                    | 0.0                                                                                           | 8.280E-02                                                                                                    | 6.508E-01                                                                                                    |
| 0.600                                                                                         | 1.6724                                                                                           | 0.01456                                                                                                    | 0.98544                                                                                                    | 0.0                                                                                           | 7.608E-02                                                                                                    | 5.980E-01                                                                                                    |
| 0.700                                                                                         | 1.7975                                                                                           | 0.01086                                                                                                    | 0.98914                                                                                                    | 0.0                                                                                           | 7.078E-02                                                                                                    | 5.563E-01                                                                                                    |
| 0.800                                                                                         | 1.9158                                                                                           | 0.00852                                                                                                    | 0.99148                                                                                                    | 0.0                                                                                           | 6.641E 02                                                                                                    | 5.220E-01                                                                                                    |
| 1.000<br>1.250<br>1.500<br>$\frac{2.000}{3.000}$<br>4.000<br>5.000<br>6.000<br>7.000<br>8.000 | 2.1367<br>2.3847<br>2.6152<br>2.9910<br>3.5194<br>3.8473<br>4.0505<br>4.1703<br>4.2389<br>4.2737 | 0.00587<br>0.00426<br>0.00332<br>0.00234<br>0.00152<br>0.00113<br>0.00090<br>0.00074<br>0.00062<br>0.00053 | 0.99413<br>0.99222<br>0.98847<br>0.96428<br>0.89238<br>0.81360<br>0.73966<br>0.67312<br>0.61473<br>0.56420 | 0.0<br>0.0035<br>0.0082<br>0.0334<br>0.1061<br>0.1853<br>0.2594<br>0.3261<br>0.3846<br>0.4353 | 5.954E-02<br>5.335E-02<br>4.865E-02<br>4.254E-02<br>3.615E-02<br>3.307E-02<br>3.141E-02<br>3.051E-02<br>$3.001E - 02$<br>2.977E-02 | 4.680E-01<br>4.193E-01<br>3.824E-01<br>3.343E-01<br>$2.841E-01$<br>2.599E-01<br>2.469E-01<br>2.398E-01<br>2.359E-01<br>2.340E-01 |
| 10.000                                                                                        | 4.2776                                                                                           | 0.00017                                                                                                    | 0.48090                                                                                                    | 0.5189                                                                                        | 2.974E-02                                                                                                    | 2.338E-01                                                                                                    |
| 12.500                                                                                        | 4.2181                                                                                           | 0.00000                                                                                                    | 0.40219                                                                                                    | 0.5978                                                                                        | 3.016E-02                                                                                                    | 2.371E-01                                                                                                    |
| 15.000                                                                                        | 4.1374                                                                                           | 0.00000                                                                                                    | 0.34410                                                                                                    | 0.6559                                                                                        | 3.075E-02                                                                                                    | 2.417E-01                                                                                                    |
| 20.000                                                                                        | 3.9642                                                                                           | 0.0                                                                                                    | 0.26451                                                                                                    | 0.7355                                                                                        | 3.209E-02                                                                                                    | 2.523E-01                                                                                                    |
| 30.000                                                                                        | 3.6847                                                                                           | 0.0                                                                                                    | 0.17882                                                                                                    | 0.8212                                                                                        | 3.453E-02                                                                                                    | 2.714E-01                                                                                                    |
| 40.000                                                                                        | 3.4782                                                                                           | 0.0                                                                                                    | 0.13400                                                                                                    | 0.8660                                                                                        | 3.658E-02                                                                                                    | 2.875E-01                                                                                                    |
| 50.000                                                                                        | 3.3234                                                                                           | 0.0                                                                                                    | 0.10681                                                                                                    | 0.8932                                                                                        | 3.828E-02                                                                                                    | 3.009E-01                                                                                                    |
| 60.000                                                                                        | 3.2029                                                                                           | 0.0                                                                                                    | 0.08862                                                                                                    | 0.9114                                                                                        | 3.972E-02                                                                                                    | 3.122E-01                                                                                                    |
| 70.000                                                                                        | 3.1130                                                                                           | 0.0                                                                                                    | 0.07577                                                                                                    | 0.9242                                                                                        | 4.087E-02                                                                                                    | $3.212E - 01$                                                                                                    |
| 80.000                                                                                        | 3.0401                                                                                           | 0.0                                                                                                    | 0.06625                                                                                                    | 0.9337                                                                                        | 4.185E-02                                                                                                    | 3.289E-01                                                                                                    |
| 100.000                                                                                       | 2.9321                                                                                           | 0.0                                                                                                    | 0.05303                                                                                                    | 0.9470                                                                                        | 4.339E-02                                                                                                    | 3.411E-01                                                                                                    |
| 125.000                                                                                       | 2.8384                                                                                           | 0.0                                                                                                    | 0.04253                                                                                                    | 0.9575                                                                                        | 4.482E-02                                                                                                    | 3.523E-01                                                                                                    |
| 150.000                                                                                       | 2.7695                                                                                           | 0.0                                                                                                    | 0.03555                                                                                                    | 0.9644                                                                                        | 4.594E-02                                                                                                    | 3.611E-01                                                                                                    |
| 200.000                                                                                       | 2.6754                                                                                           | 0.0                                                                                                    | 0.02686                                                                                                    | 0.9731                                                                                        | 4.755E-02                                                                                                    | 3.738E-01                                                                                                    |
| 300.000                                                                                       | 2.5701                                                                                           | 0.0                                                                                                    | 0.01819                                                                                                    | 0.9818                                                                                        | 4.950E-02                                                                                                    | 3.891E-01                                                                                                    |
| 400.000                                                                                       | 2.5117                                                                                           | $0.0$                                                                                                    | 0.01384                                                                                                    | 0.9862                                                                                        | 5.065E-02                                                                                                    | 3.981E-01                                                                                                    |
| 500.000                                                                                       | 2.4742                                                                                           | 0.0                                                                                                    | 0.01123                                                                                                    | 0.9888                                                                                        | 5.142E-02                                                                                                    | 4.042E-01                                                                                                    |
| 600.000                                                                                       | 2.4478                                                                                           | 0.00000                                                                                                    | 0.00946                                                                                                    | 0.9905                                                                                        | 5.198E-02                                                                                                    | 4.085E-01                                                                                                    |
| 700.000                                                                                       | 2.4282                                                                                           | 0.0                                                                                                    | 0.00820                                                                                                    | 0.9918                                                                                        | 5.240E-02                                                                                                    | 4.118E-01                                                                                                    |
| 800.000                                                                                       | 2.4129                                                                                           | 0.00000                                                                                                    | 0.00723                                                                                                    | 0.9928                                                                                        | 5.273E-02                                                                                                    | 4.144E-01                                                                                                    |
| 1000.000                                                                                      | 2.3906                                                                                           | 0.0                                                                                                    | 0.00589                                                                                                    | 0.9941                                                                                        | 5.322E-02                                                                                                    | 4.183E-01                                                                                                    |
| 1250.000                                                                                      | 2.3719                                                                                           | 0.00000                                                                                                    | 0.00480                                                                                                    | 0.9952                                                                                        | 5.364E-02                                                                                                    | 4.216E-01                                                                                                    |
| 1500.000                                                                                      | 2.3588                                                                                           | 0.00000                                                                                                    | 0.00406                                                                                                    | 0.9959                                                                                        | 5.394E-02                                                                                                    | 4.239E-01                                                                                                    |
| 2000.000                                                                                      | 2.3415                                                                                           | 0.0                                                                                                    | 0.00311                                                                                                    | 0.9969                                                                                        | 5.434E-02                                                                                                    | 4.271E-01                                                                                                    |
| 3000.000                                                                                      | 2.3231                                                                                           | 0.0                                                                                                    | 0.00215                                                                                                    | 0.9979                                                                                        | 5.477E-02                                                                                                    | 4.305E-01                                                                                                    |
| 4000.000                                                                                      | 2.3131                                                                                           | 0.0                                                                                                    | 0.00165                                                                                                    | 0.9983                                                                                        | 5.500E-02                                                                                                    | 4.323E-01                                                                                                    |
| 5000.000                                                                                      | 2.3069                                                                                           | 0.0                                                                                                    | 0.00135                                                                                                    | 0.9987                                                                                        | 5.515E-02                                                                                                    | 4.335E-01                                                                                                    |
| 6000.000                                                                                      | 2.3026                                                                                           | 0.0                                                                                                    | 0.00114                                                                                                    | 0.9989                                                                                        | 5.525E-02                                                                                                    | 4.343E-01                                                                                                    |
| 7000.000                                                                                      | 2.2994                                                                                           | 0.0                                                                                                    | 0.00099                                                                                                    | 0.9990                                                                                        | 5.533E-02                                                                                                    | 4.349E-01                                                                                                    |
| 8000.000                                                                                      | 2.2970                                                                                           | 0.0                                                                                                    | 0.00088                                                                                                    | 0.9991                                                                                        | 5.539E-02                                                                                                    | 4.354E-01                                                                                                    |
| 10000.000                                                                                     | 2.2934                                                                                           | 0.0                                                                                                    | 0.00071                                                                                                    | 0.9993                                                                                        | 5.548E-02                                                                                                    | 4.360E-01                                                                                                    |
| 12500.000                                                                                     | 2.2905                                                                                           | 0.00000                                                                                                    | 0.00058                                                                                                    | 0.9994                                                                                        | 5.555E-02                                                                                                    | 4.366E-01                                                                                                    |
| 15000.000                                                                                     | 2.2884                                                                                           | $-0.00000$                                                                                                 | 0.00050                                                                                                    | 0.9995                                                                                        | 5.560E-02                                                                                                    | 4.370E-01                                                                                                    |
| 20000.000                                                                                     | 2.2858                                                                                           | 0.0                                                                                                    | 0.00038                                                                                                    | 0.9996                                                                                        | 5.566E-02                                                                                                    | 4.375E 01                                                                                                    |

Figure Output of examinmortran Photon part Unix- PC and Macintosh Line-width is shortened for a printing. Use examin out file for diff command.

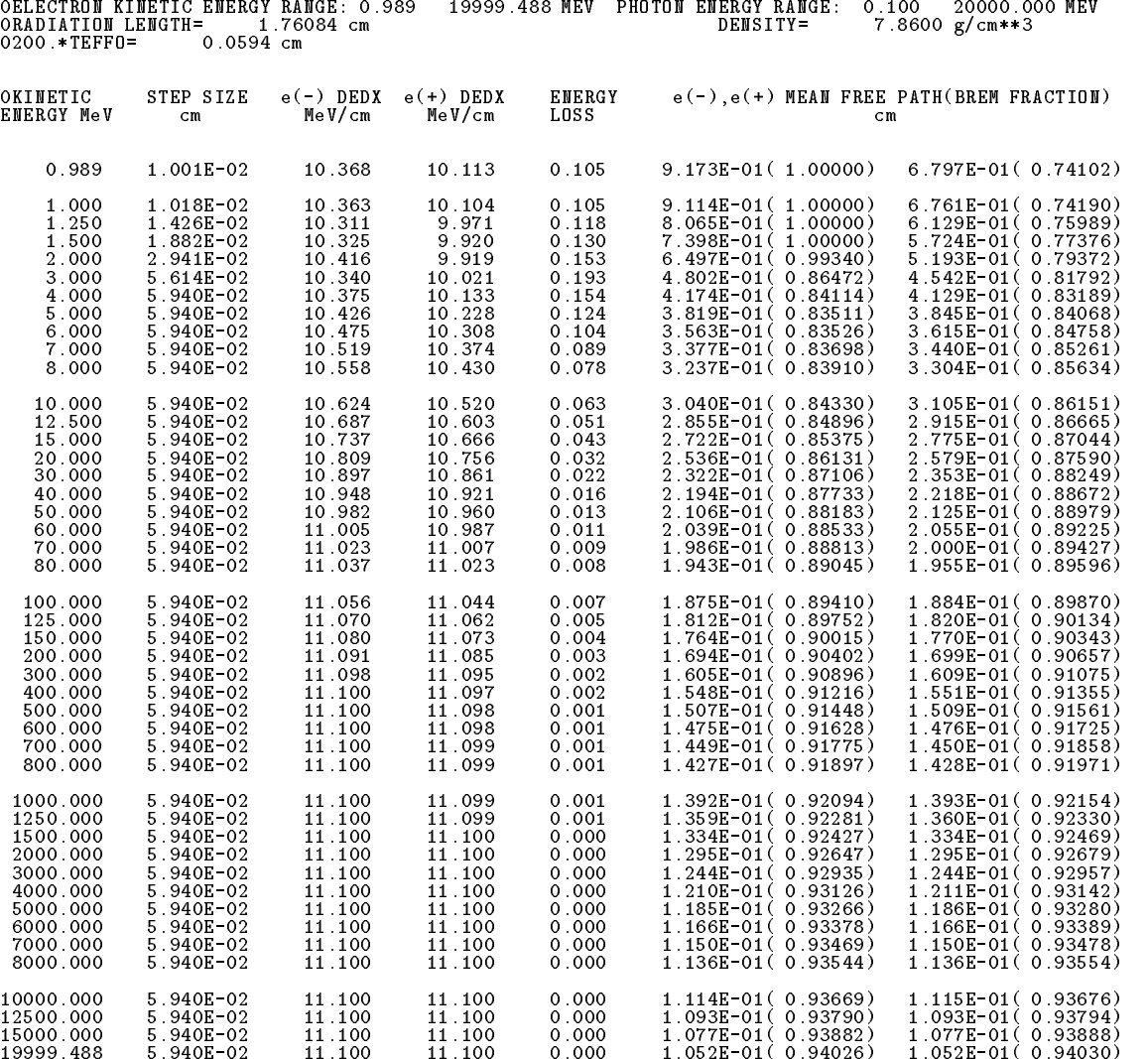

SUMMARY OF ELECTRON DATA STORED FOR MEDIUM=FE-RAYLEIG

OWHAT FRACTION SHOULD TMXS BE:

 $\mathbf{1}$ 

Figure Output of examinmortran Electron part Unix- PC and Macintosh Line-width is shortened for a printing. Use examin out file for diff command.